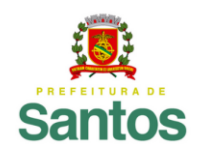

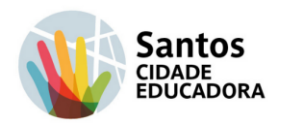

## **ATIVIDADE REMOTA – 13 - MATEMÁTICA 6º ANO – 2º Trimestre**

## **UME PROF. FLORESTAN FERNANDES**

**Nome:**  $\blacksquare$ 

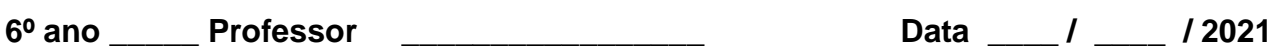

## **INTERPRETANDO INFORMAÇÕES EM TABELAS E GRÁFICOS**

Os dados de uma pesquisa podem ser organizados em tabelas. Quando divulgamos o resultado de uma pesquisa por meio de uma tabela é necessário fazer a leitura das informações registradas.

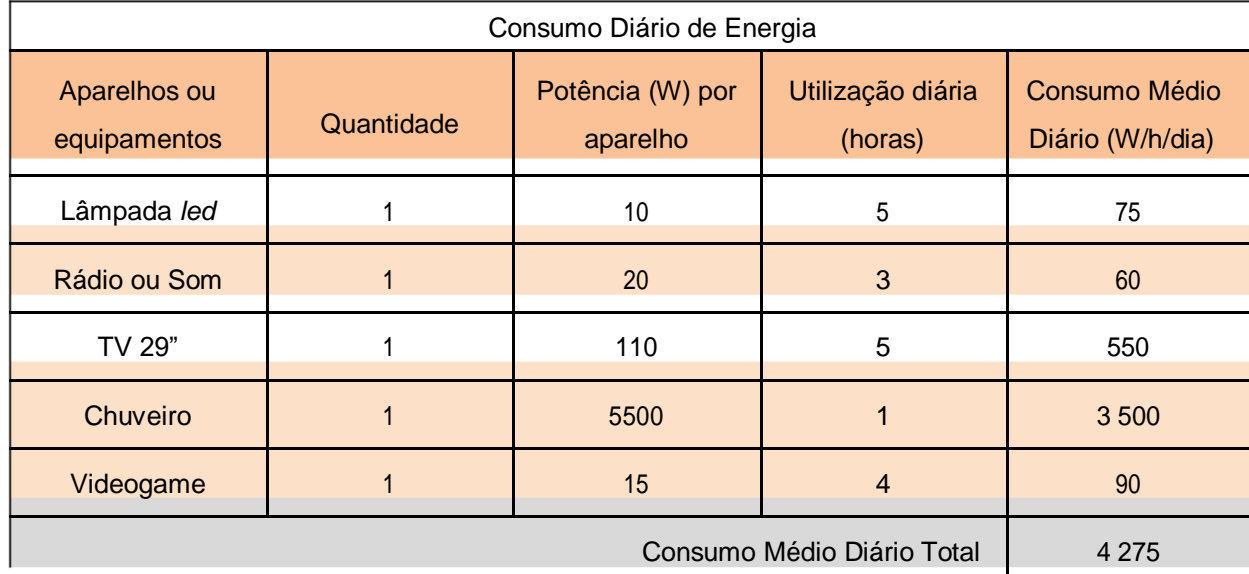

2.1 Faça uma leitura dos dados apresentados na tabela e responda às questões abaixo:

Fonte: Adaptado de Eletrobrás. Disponível em: <www.eletrobras.gov.br>. Acesso em 02.12.2019.

a) Qual o título e a fonte dessa tabela?

b) Se uma residência tiver 6 lâmpadas *led*, qual será o consumo diário total dessas lâmpadas?

c) Qual desses aparelhos tem o maior consumo de energia diário? Esse aparelho foi o mais utilizado? Justifique.

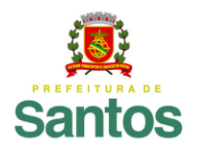

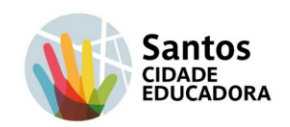

**ROTEIRO DE ESTUDOS - ATIVIDADES - 13**

**UME: Professor Florestan Fernandes.**

**ANO: 6ºanos. COMPONENTE CURRICULAR: Matemática.** 

**PROFESSOR: Manoel A.M.Souza.**

**PERÍODO DE 23/08/2021 a 25/08/2021.**

**TIPO DE ATIVIDADE:** EXERCIÍCIOS DE FIXAÇÃO CONCEITUAL

**ORIENTAÇÕES:Probabilidade e estatística**:tratamento dasinformações,interpretando tabelas, pesquisa e gráficos de colunas.

**CONTEÚDOS: Encontram-se no livro didático entregue.**

Os alunos desevolveram a habilidade( **EF06MA31** ) – Compreender, comparar e oedenar fraççoes associadas às ideias de partes de inteiros e resultados de divisão.